# **aplicativo de apostas on line da bet365**

- 1. aplicativo de apostas on line da bet365
- 2. aplicativo de apostas on line da bet365 :casa de aposta betsson
- 3. aplicativo de apostas on line da bet365 :hc bets

# **aplicativo de apostas on line da bet365**

#### Resumo:

**aplicativo de apostas on line da bet365 : Seu destino de apostas está em mka.arq.br! Inscreva-se agora para desbloquear recompensas incríveis e entretenimento sem fim!**  contente:

Bem-vindo ao Bet365, o melhor site de apostas online! Aqui, você terá acesso aos melhores jogos, mercados de apostas e promoções do Brasil. Experimente a emoção de apostar em aplicativo de apostas on line da bet365 seus esportes favoritos e tenha a chance de ganhar prêmios incríveis.

Pronto para se aventurar no emocionante mundo das apostas online? O Bet365 é o destino perfeito para você. Oferecemos uma ampla seleção de jogos, incluindo apostas esportivas, cassino ao vivo, poker e muito mais. Nossa plataforma de apostas é projetada para ser fácil de usar, mesmo para iniciantes. Você pode apostar com confiança, sabendo que estamos comprometidos em aplicativo de apostas on line da bet365 fornecer um ambiente de jogo seguro e justo.

pergunta: Quais são as vantagens de apostar no Bet365?

resposta: O Bet365 oferece várias vantagens, incluindo uma ampla seleção de jogos, bônus generosos, atendimento ao cliente 24 horas e uma plataforma de apostas segura e confiável.

### **aplicativo de apostas on line da bet365**

A Bet365 é uma das casas de apostas online mais populares no mundo. No entanto, às vezes, pode ser bloqueada em aplicativo de apostas on line da bet365 algumas localizações geográficas. A melhor maneira de contornar essa limitação é usar uma VPN confiável, como a ExpressVPN.

#### **Por que usar a ExpressVPN?**

- Ampla rede de servidores com excelente cobertura global
- Super-rápida velocidade
- Sólidas características de privacidade e segurança
- Túnel dividido
- Fáceis de usar

#### **Como usar a ExpressVPN para acessar a Bet365?**

- 1. Inscreva-se na ExpressVPN clicando {nn}.
- 2. Baixe e instale o aplicativo na aplicativo de apostas on line da bet365 dispositivo.
- Escolha um servidor em aplicativo de apostas on line da bet365 uma localização onde a 3. Bet365 é acessível.
- Clique em aplicativo de apostas on line da bet365 conectar e espere até verificar se você 4.está conectado.

5. Visite o site do Bet365 em aplicativo de apostas on line da bet365 seu navegador e acesse aplicativo de apostas on line da bet365 conta. Agora você deverá ser capaz de acessar sem restrições!

### **Acessar a conta do Bet365: Linha do tempo**

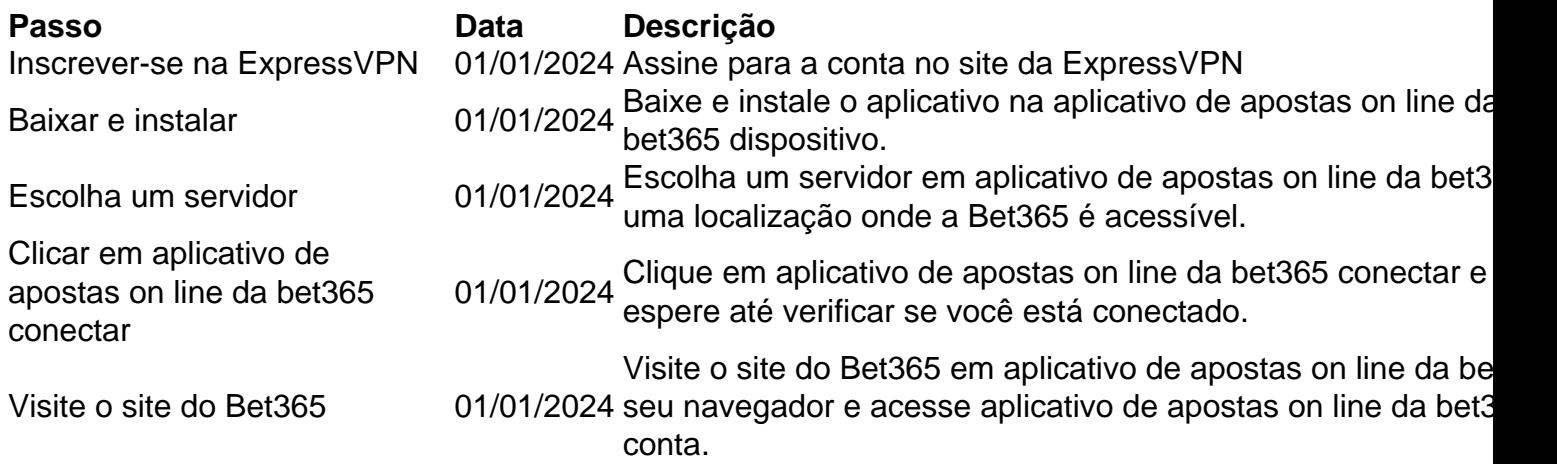

## **Conclusão**

A Bet365 é uma ótima opção para apostas online e jogos de casino. Agora que você sabe como acessar aplicativo de apostas on line da bet365 conta de qualquer lugar usando a ExpressVPN, você nunca mais perderá uma chance de jogar seu jogo de casino favorito ou fazer suas apostas desportivas.

#### **Perguntas frequentes**

Posso usar qualquer VPN para aceder ao Bet365?

Não, algas VPNs não podem acessar o site do Bet365 devido a restrições de localização. É por isso que nós recomendamos

# **aplicativo de apostas on line da bet365 :casa de aposta betsson**

No mundo dos esports, as apostas na Bet365 estão cada vez mais populares, especialmente quando se trata da FIFA. Para 9 tirar proveito dessa tendência em aplicativo de apostas on line da bet365 aumento, é fundamental ter informações precisas e estatísticas detalhadas sobre os jogos da FIFA 9 antes de fazer quaisquer apostas.

Análise de FIFA: O Que é e Por Que É Importante?

A análise de apostas é o 9 processo de coleta e análise de informações relevantes sobre um jogo ou evento para Prever o seu resultado possível. No 9 caso da FIFA na Bet365, isso pode incluir estatísticas detalhadas sobre as equipes, jogadores, resultados anteriores e tendências, entre outros 9 fatores relevantes. Essas informações podem ajudar a tomar decisões mais informadas ao fazer apostas, aumentando suas chances de ganhar.

Como Usar 9 Estatísticas para Apostas na FIFA eGaming na Bet365?

Existem muitos sites especializados em aplicativo de apostas on line da bet365 fornecer estatísticas detalhadas e informações sobre a 9 FIFA para apoiar as apostas. Um desses sites é o Green365, que oferece informações completas sobre partidas futuras e passadas 9 da FIFA e outros esports. Outra opção é o site tipmanager, que fornece dicas e sugestões para apostas bem informadas.

Author: mka.arq.br Subject: aplicativo de apostas on line da bet365 Keywords: aplicativo de apostas on line da bet365 Update: 2024/8/1 18:25:08